# **Towards Object-centric Time-traveling Debuggers**

**Maximilian Ignacio Willembrinck Santander**

 **Steven Costiou Adrien Vanègue Anne Etien**

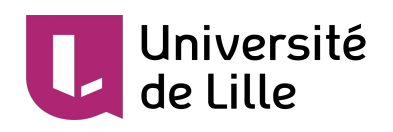

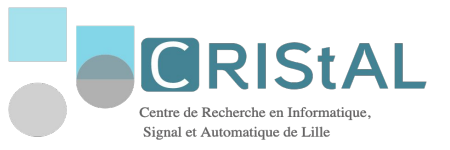

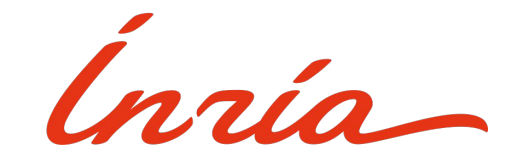

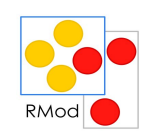

# **Agenda**

**Towards** Object-centric Time-traveling **Debuggers** 

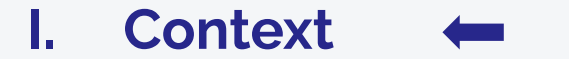

**II. Proposition**

**III. Our Work**

### **Why?**

● Debugging is a time-consuming task.

### **Why?**

• Debugging is a time-consuming task.

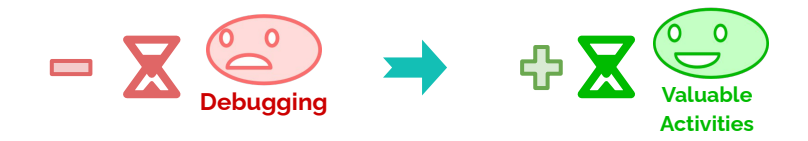

### **Why?**

• Debugging is a time-consuming task.

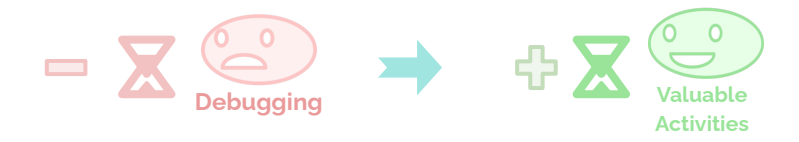

### **Why?**

• Debugging is a time-consuming task.

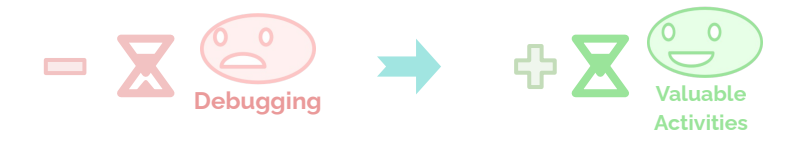

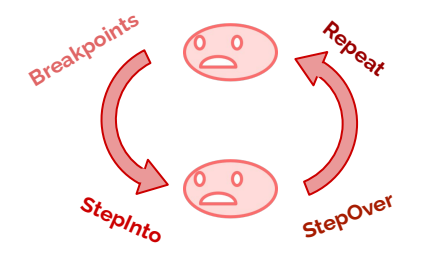

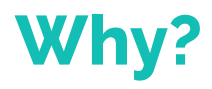

### **Debugging is hard.**

We saw an opportunity to improve the debugging experience.

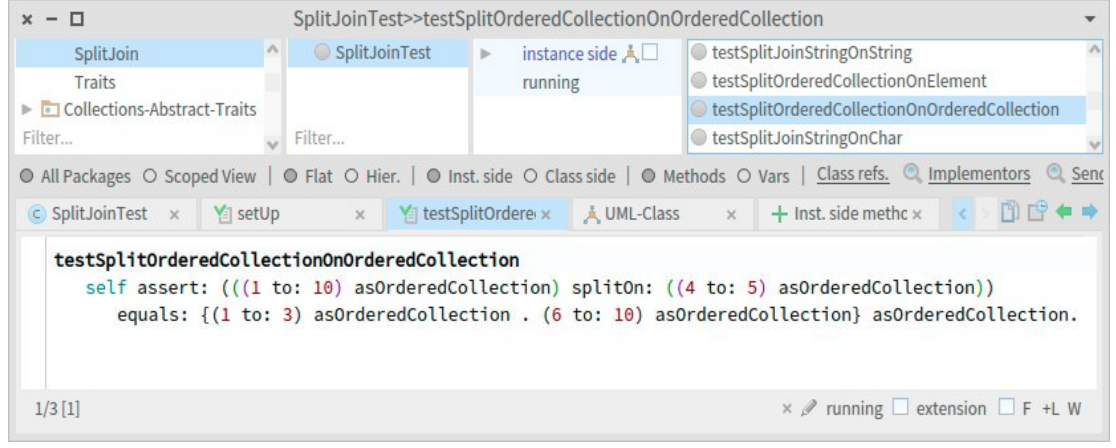

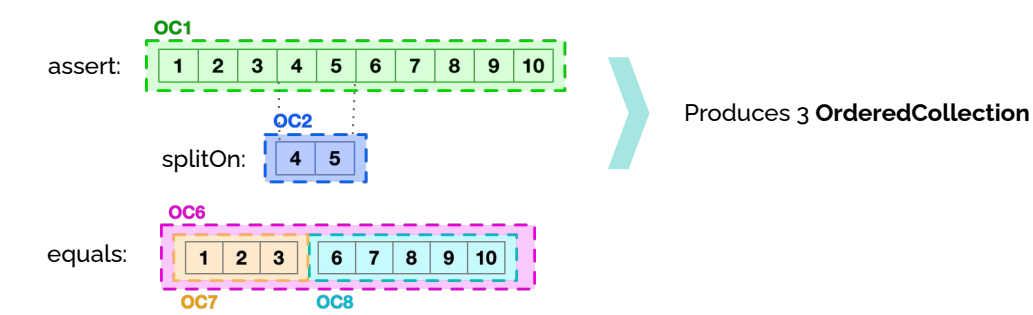

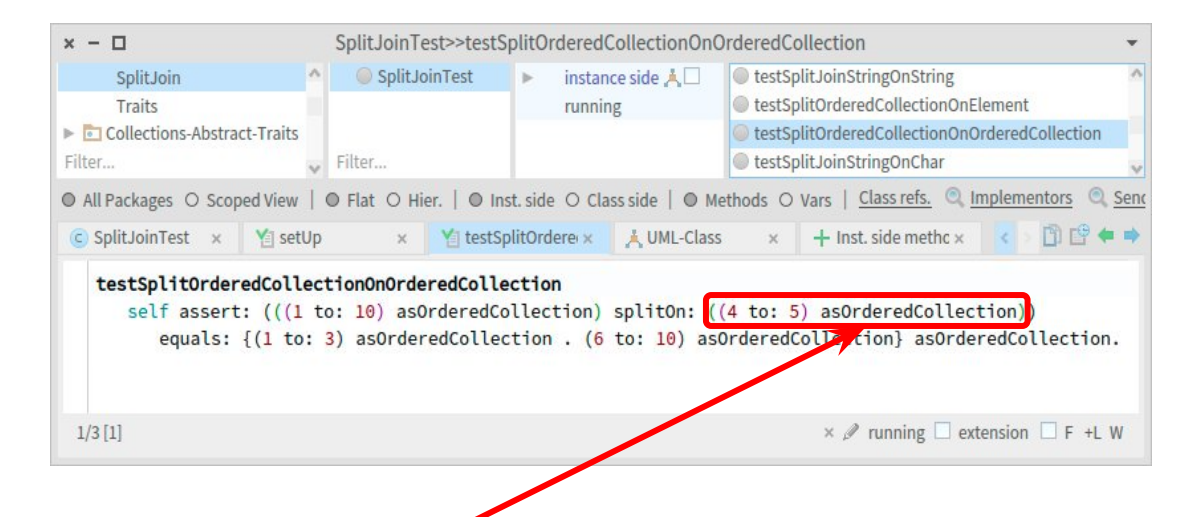

There is an OrderedCollection instantiated somewhere during that call.

*"I want to see how its instance variables evolve"*

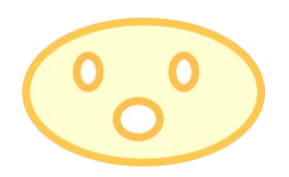

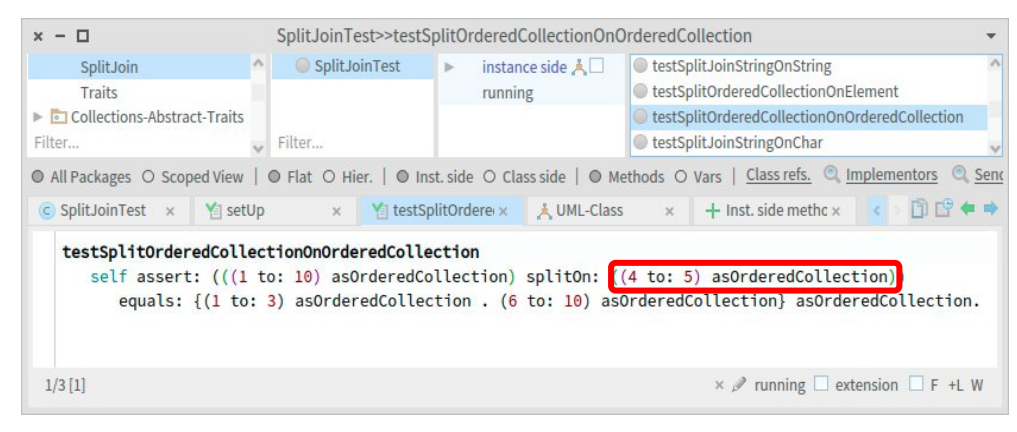

#### *Conventional Debugging*

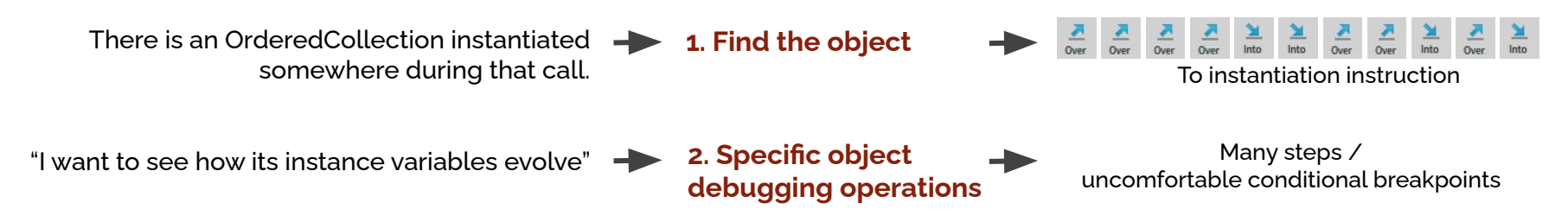

**1. Find the object**

**2. Specific object debugging operations**

*Are there special tools to make these task easier?*

## **Object-centric debugging?...**

- What is Object-centric debugging [1]?
	- Makes *objects* the focus of debugging operations.
	- Debugging operations are defined to answer developer questions related to runtime behavior of objects.
	- Object-centric Debugging operators examples:
		- Halt on read
		- Halt on write
		- Halt on call

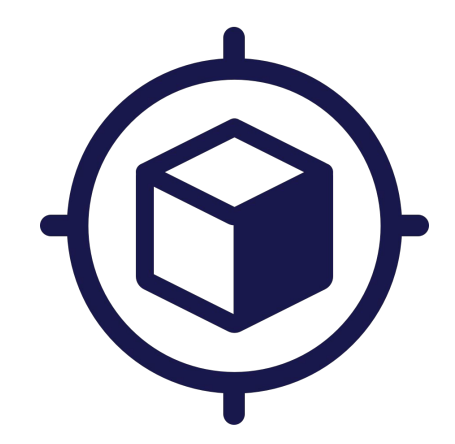

#### [1] J. Ressia, A. Bergel, O. Nierstrasz, Object-centric debugging, in: Proceeding of the 34rd international conference on Software engineering, ICSE '12, 2012.

### **Object-centric A promising debugging approach for OOP[1]**

- It helps debugging when:
	- Developers debugging *questions* are closer to the objects which model the domain.
	- Developers wants to follow an object behavior, avoiding traditional breakpoint management tediousness. *e.g: "I want to see how its instance variables evolve"*
- A prototype was presented and shown to be more effective supporting typical debugging tasks than traditional stack-oriented debugger.

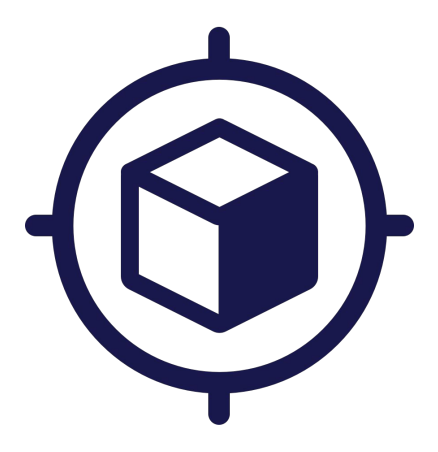

## **The problem...**

- **● Scoping debugging operations (such as breakpoints) on specific object is difficult!**
	- *○ Devs must initially find such object identity first.*
	- *○ Manually step to the object of interest, or step through breakpoints hits to find it.*

 $\begin{array}{ccccc} \text{A} & \text{A} & \text{A} & \text{A} & \text{A} & \text{A} & \text{A} & \text{A} & \text{A} & \text{A} & \text{A} \\ \text{Over} & \text{Over} & \text{Over} & \text{Over} & \text{into} & \text{into} & \text{Over} & \text{onto} & \text{Over} & \text{into} \end{array}$ 

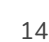

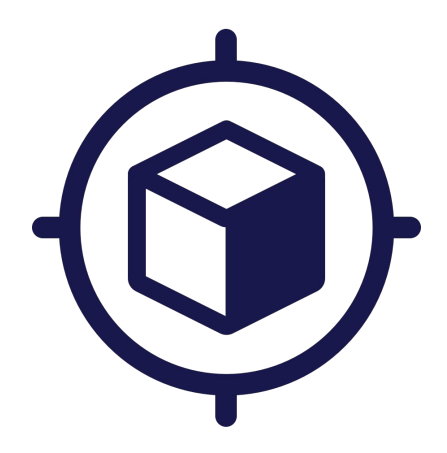

### **The problem...**

- **● Scoping debugging operations (such as breakpoints) on specific object is difficult!**
	- *○ Devs must initially find such object identity first.*
	- *○ Manually step to the object of interest, or step through breakpoints hits to find it.*

**TEDIOUS AND ERROR-PRONE MANUAL WORK!**

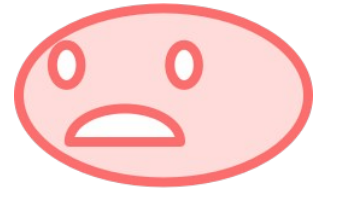

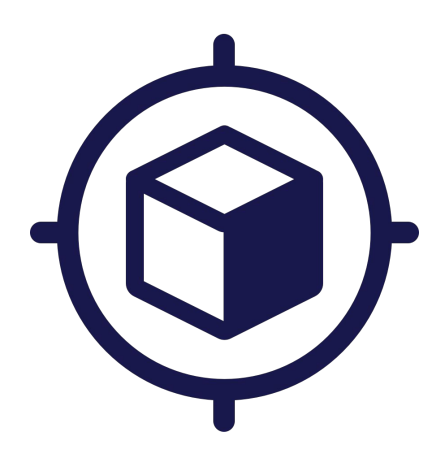

Over Over Over Over Into Into Over Over Into Over Into Over Into

**TEDIOUS AND ERROR-PRONE MANUAL WORK!**

#### 16

## **The problem...**

- **● Scoping debugging operations (such as breakpoints) on specific object is difficult!**
	- *○ Devs must initially find such object identity first.*
	- *○ Manually step to the object of interest, or step through breakpoints hits to find it.*

 *If only there was a way to fix this ...*

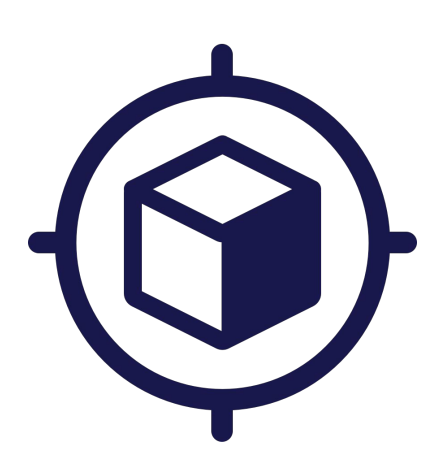

## **Time-traveling debuggers**

- 
- Main features: reverse a program execution and deterministic replay.
	- With these debuggers, any stepping error can be amended by stepping back. (Stepped too far? No need to restart, just take a step back).
	- Developers want to check a past state of the program? No need to restart, just reverse it. *e.g: reverse to an object instantiation.*

### **There is another problem…**

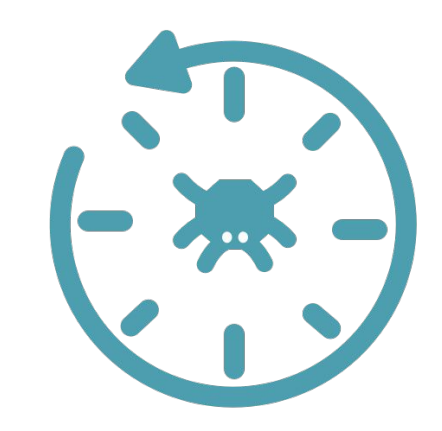

**● To the best of our knowledge, time-traveling solutions don't provide object-centric debugging operators.**

### **Context summary**

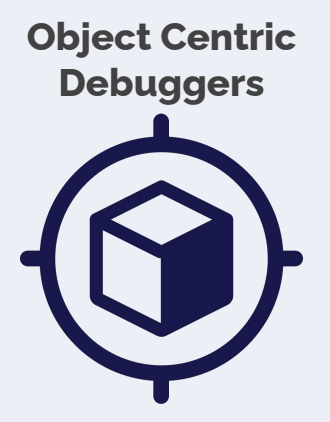

- **● Improves debugging experience in OOP.**
- **● Sill tedious and error prone.**

**Time-Traveling Debuggers**

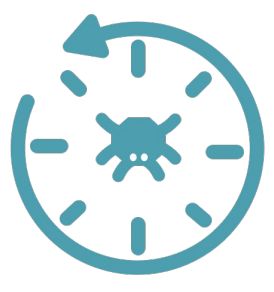

- **● Improves tediousness, and debugging/stepping mistakes are less costly.**
- **● So far, no support for object-centric debugging.**

## **Context summary**

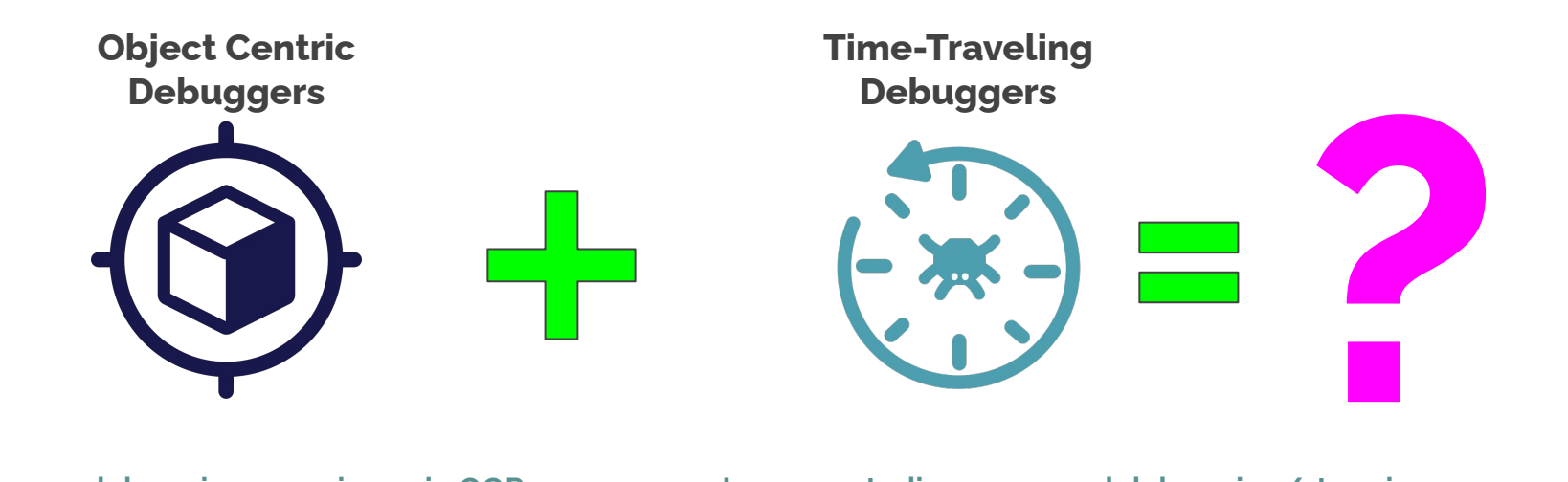

- **Improves debugging experience in QOP.**
- **● Sill tedious and error prone.**
- **● Improves tediousness, and debugging/stepping mistakes are less costly.**
	- **● So far, no support for object-centric debugging.**

# **Agenda**

**Towards** Object-centric Time-traveling **Debuggers** 

### **I. Context**

**II. Proposition**

**III. Our Work**

## **Our proposition**

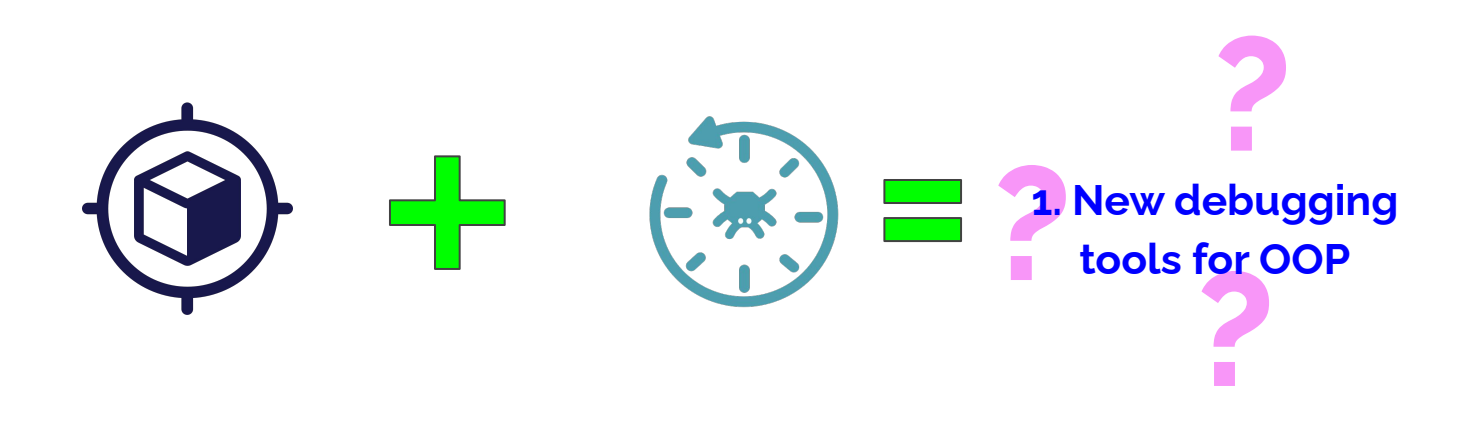

## **Our proposition**

**2. How to combine them?**

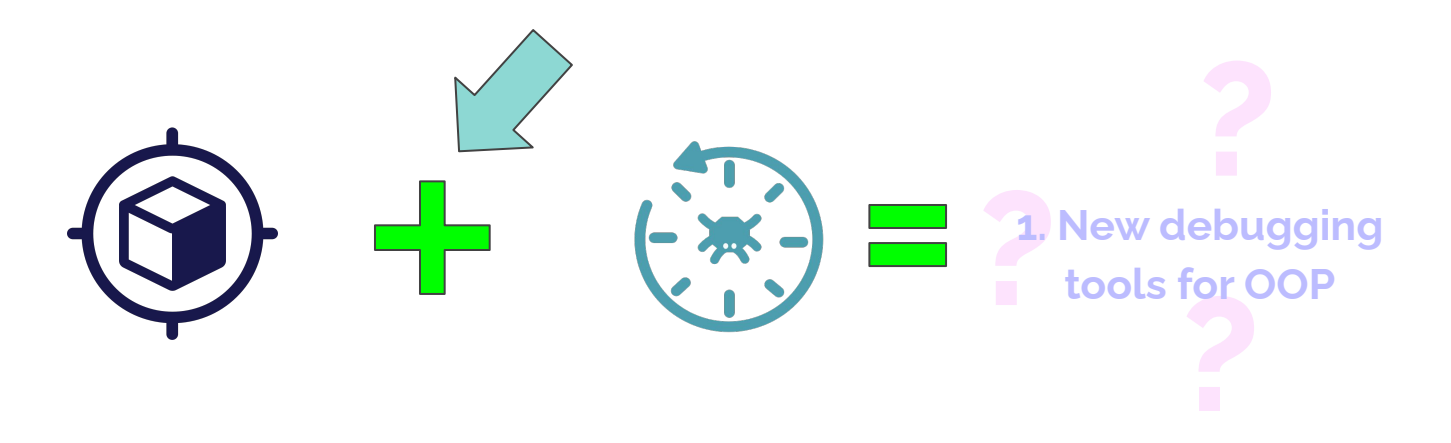

**Second general question: How to combine them?**

### **How to combine them?**

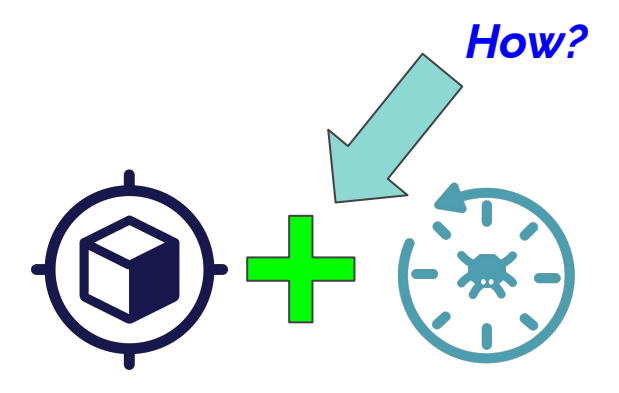

## Our answer: **Time-Traveling Queries**

# **Combining both techniques Time-Traveling Queries\***

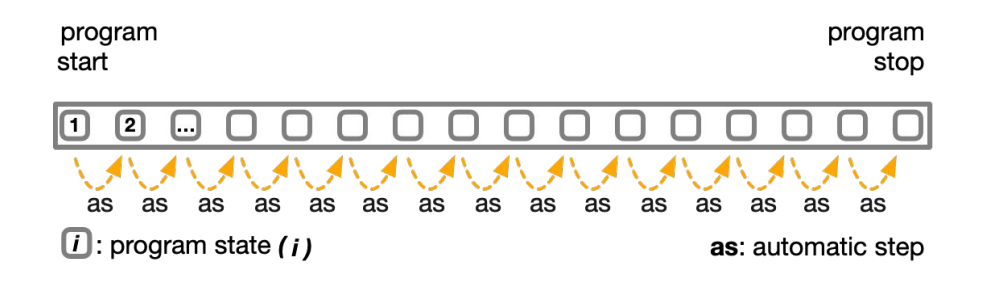

*What is the value of this variable during execution?*

*On step 1 value changed from nil to 100 On step 4 value changed from 100 to 200 On step 40 value changed from 200 to 0*

*…*

**(\*) M. Willembrinck, S. Costiou, A. Etien, S. Ducasse. Time-Traveling Debugging Queries: Faster Program Exploration.** *International Conference on Software Quality, Reliability, and Security***, Dec 2021, Hainan Island, China.**

# **Combining both techniques Time-Traveling Queries\***

#### Do you have a debugging question?

#### **Select a Time-Traveling Query from the Queries Menu!**

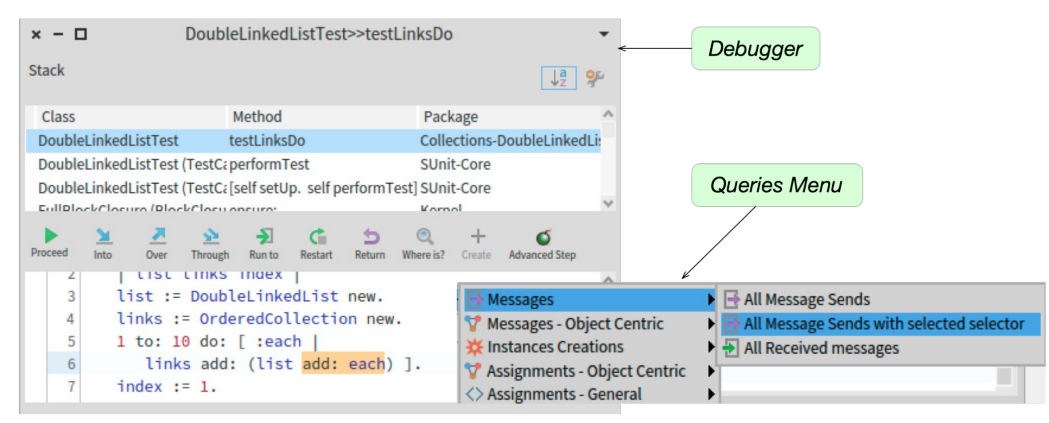

#### *Find execution data and explore your execution conveniently from the Query Results*

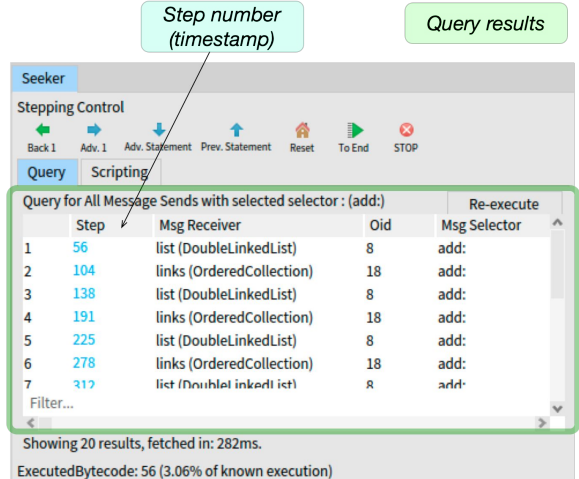

**(\*) M. Willembrinck, S. Costiou, A. Etien, S. Ducasse. Time-Traveling Debugging Queries: Faster Program Exploration.** *International Conference on Software Quality, Reliability, and Security***, Dec 2021, Hainan Island, China.**

## **Combining both techniques**

### With **Time-Traveling Queries**

We developed *SeekerOC and an*

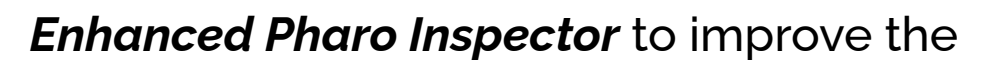

debugging experience.

Made for Pharo 10.

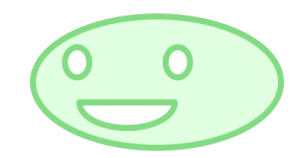

# **Agenda**

**Towards** Object-centric Time-traveling **Debuggers** 

### **I. Context**

**II. Proposition**

**III. Our Work** 

### **Improving Debugging Challenges: Back to the example**

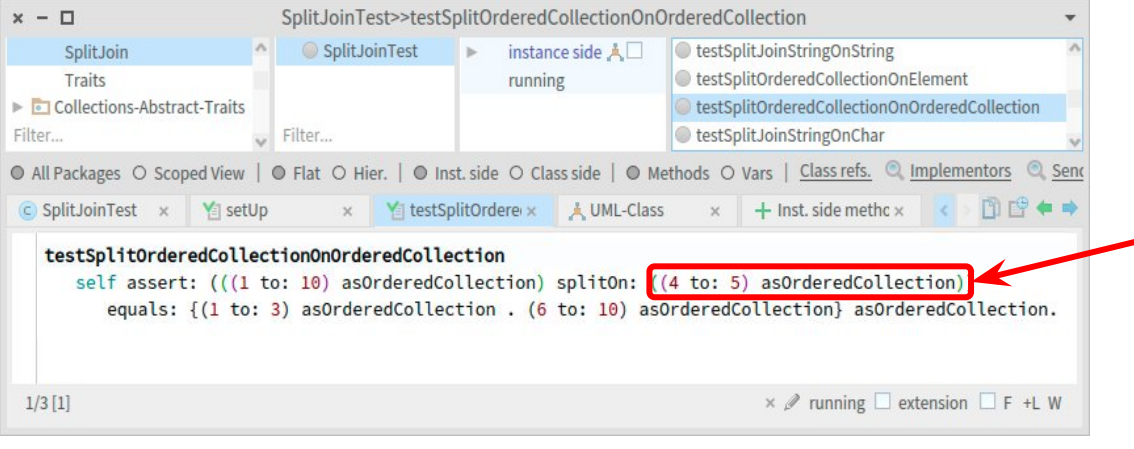

*There is an OrderedCollection instantiated somewhere during that call.*

*"I want to see how its instance variables evolve"*

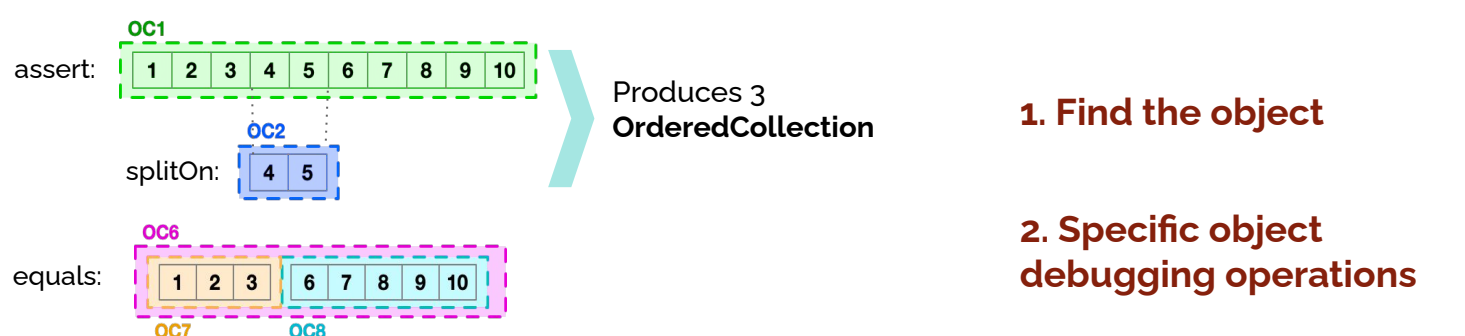

### **Improving Debugging Challenges: Back to the example**

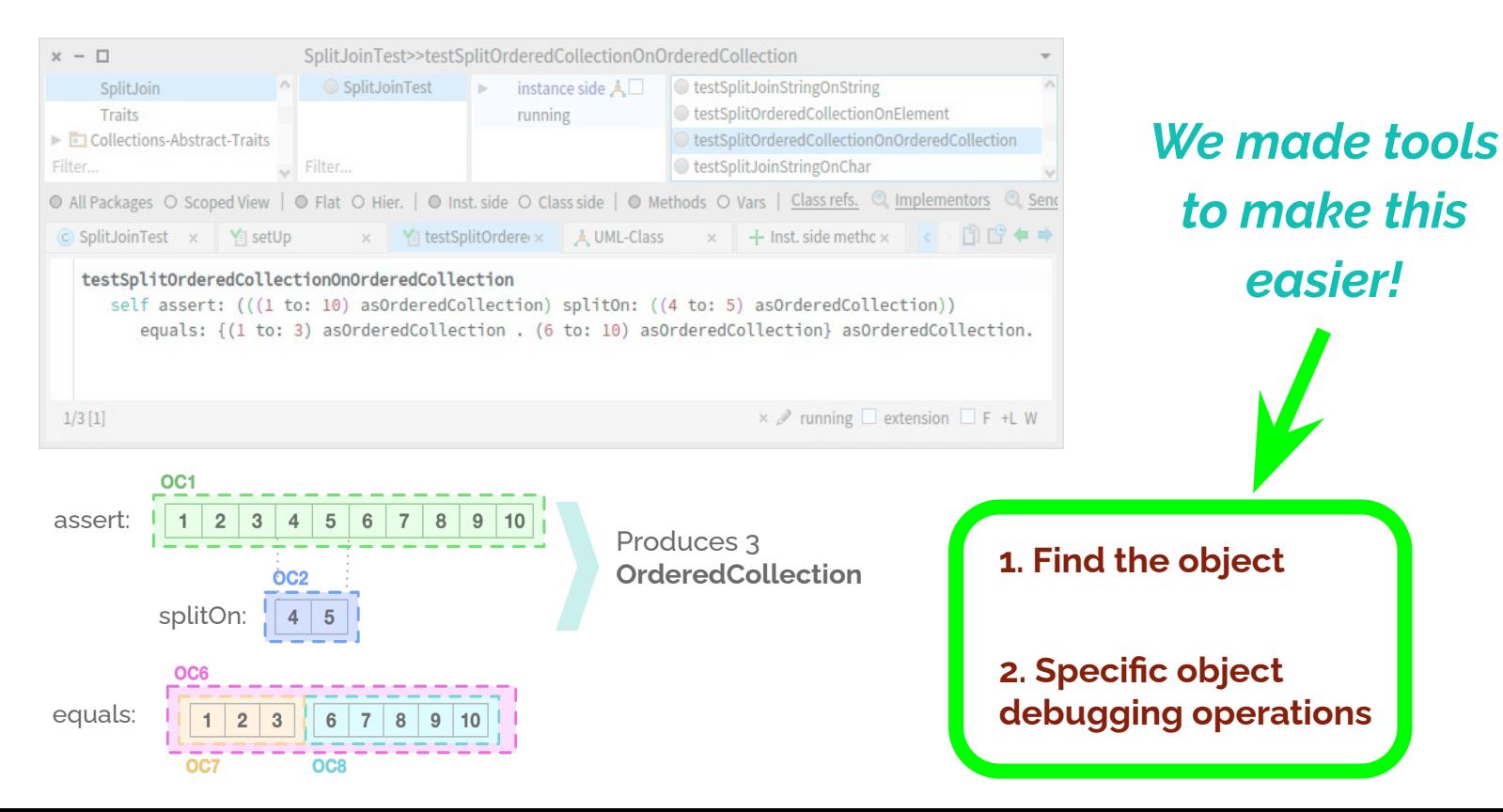

### **NEW OOP DEBUGGING TOOL I. SeekerOC**

#### *1. Easy objects finding and identification using TTQs*

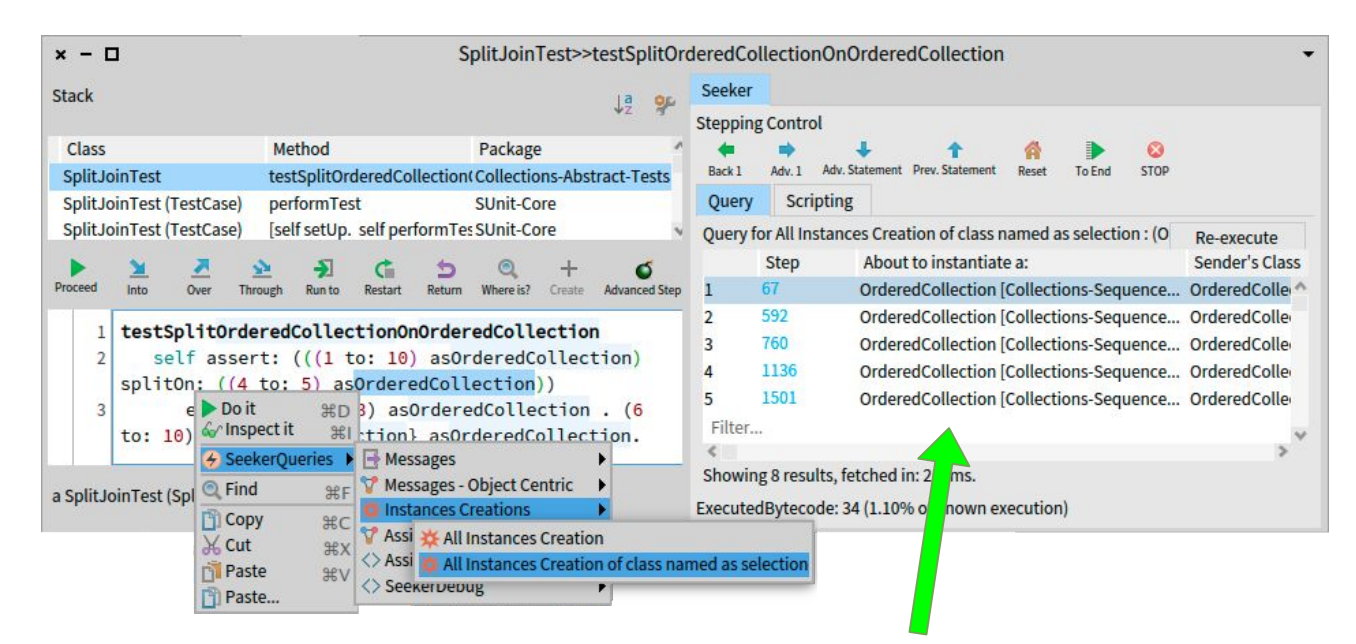

*Lists all OrderedCollection objects instantiated during the test*

### **NEW OOP DEBUGGING TOOL I. SeekerOC**

### *1. Easy objects finding and identification using TTQs*

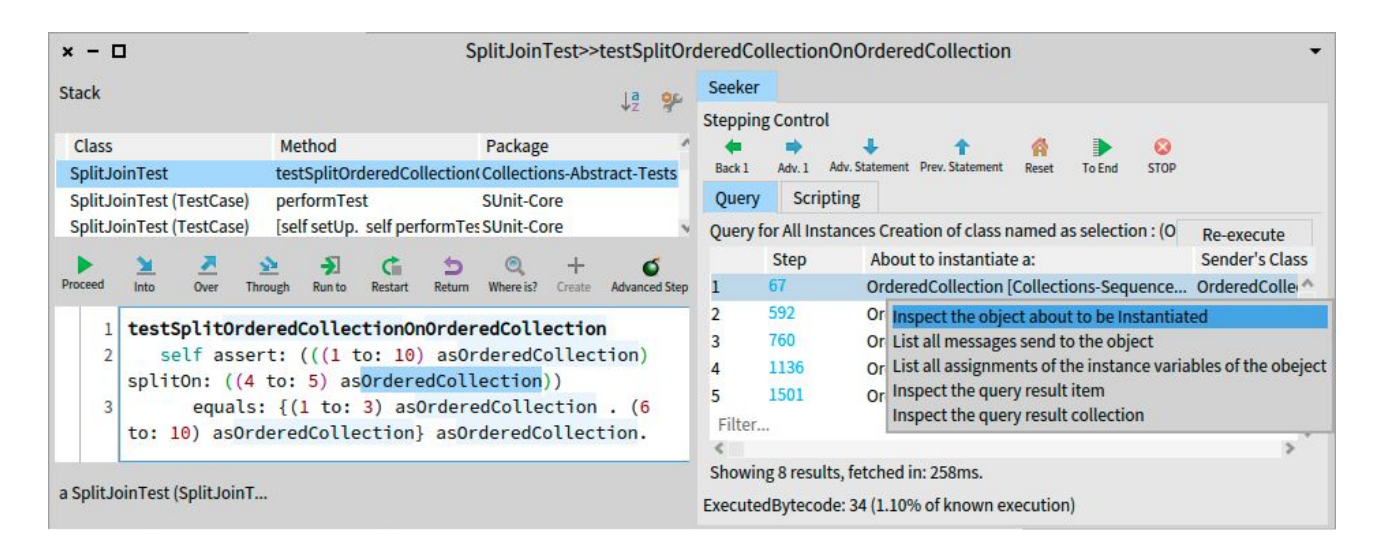

*The listed objects can be directly inspected.*

### **NEW OOP DEBUGGING TOOL II. Enhanced Pharo Inspector**

*2. Easy object and variables tracking, using Object-Centric TTQs.*

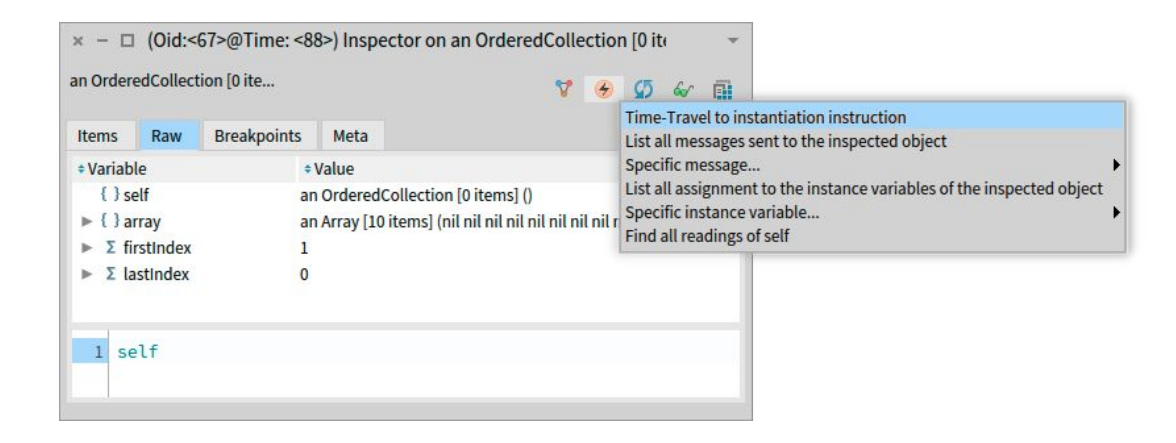

### **NEW OOP DEBUGGING TOOL II. Enhanced Pharo Inspector**

#### *2. Easy object and variables tracking, using Object-Centric TTQs.*

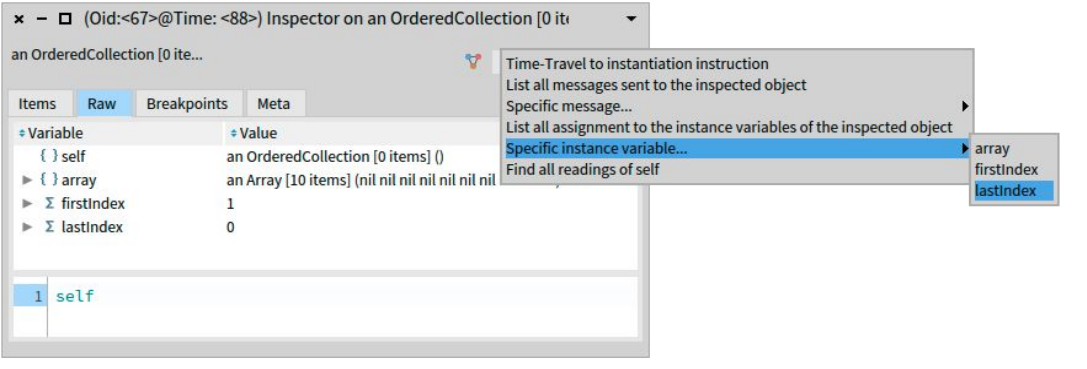

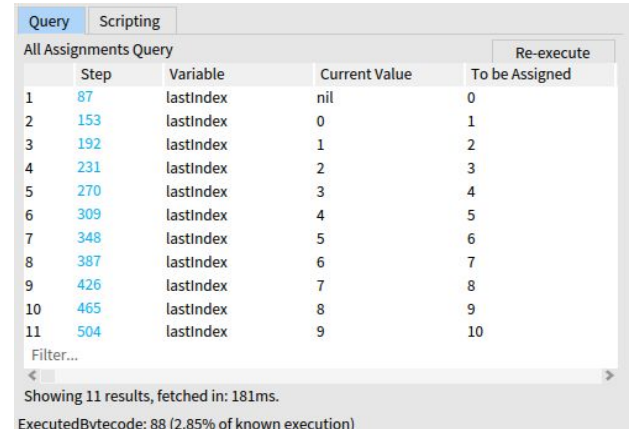

### *Requirements*

#### *For SeekerOC and Enhanced Pharo Inspector.*

- **○** *Time-traveling back end providing deterministic reverse and replay***.**
- *Support for Time-Traveling Queries.*
- *Express (new) Time-Traveling Queries.*

Repository url: https://github.com/Willembrinck/SeekerOC-2022

### **SeekerOC Finding objects with TTQs**

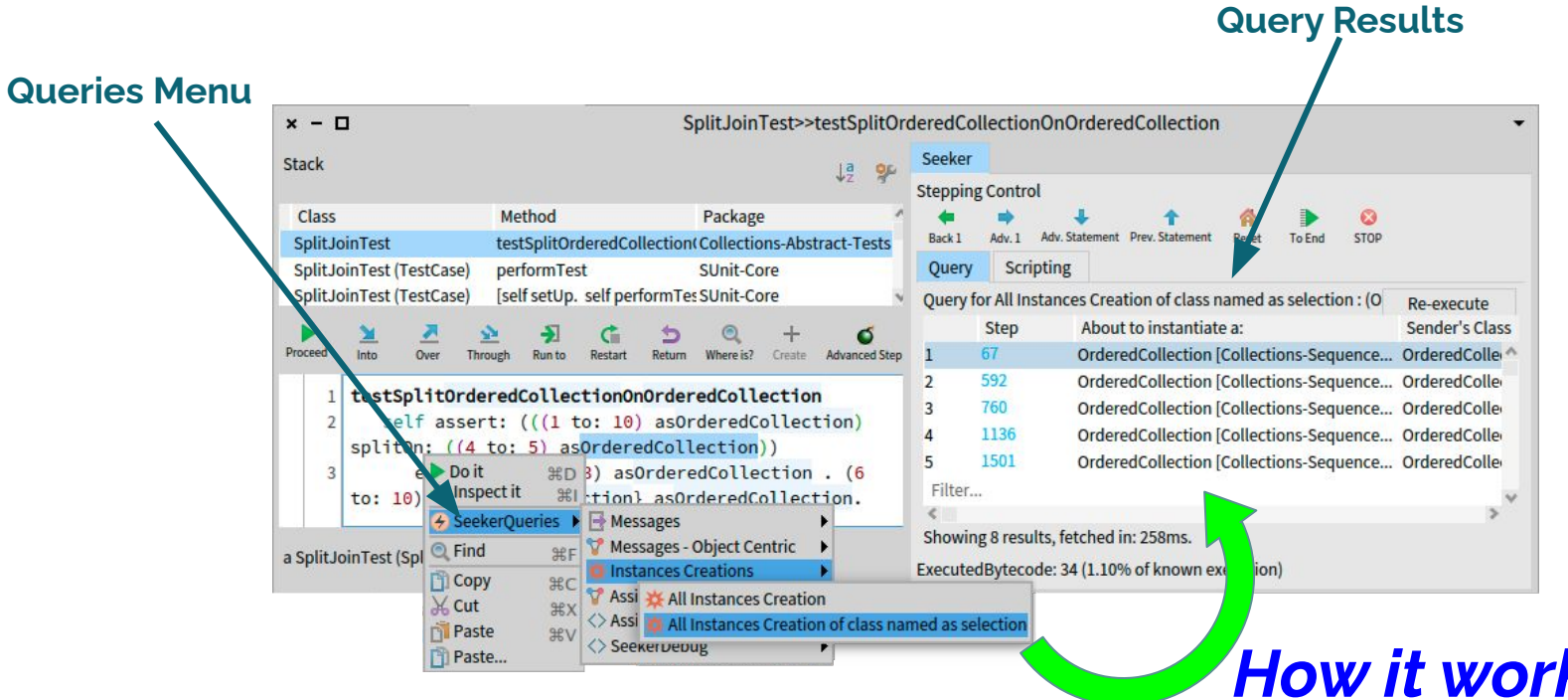

### **SeekerOC Finding objects with TTQs**

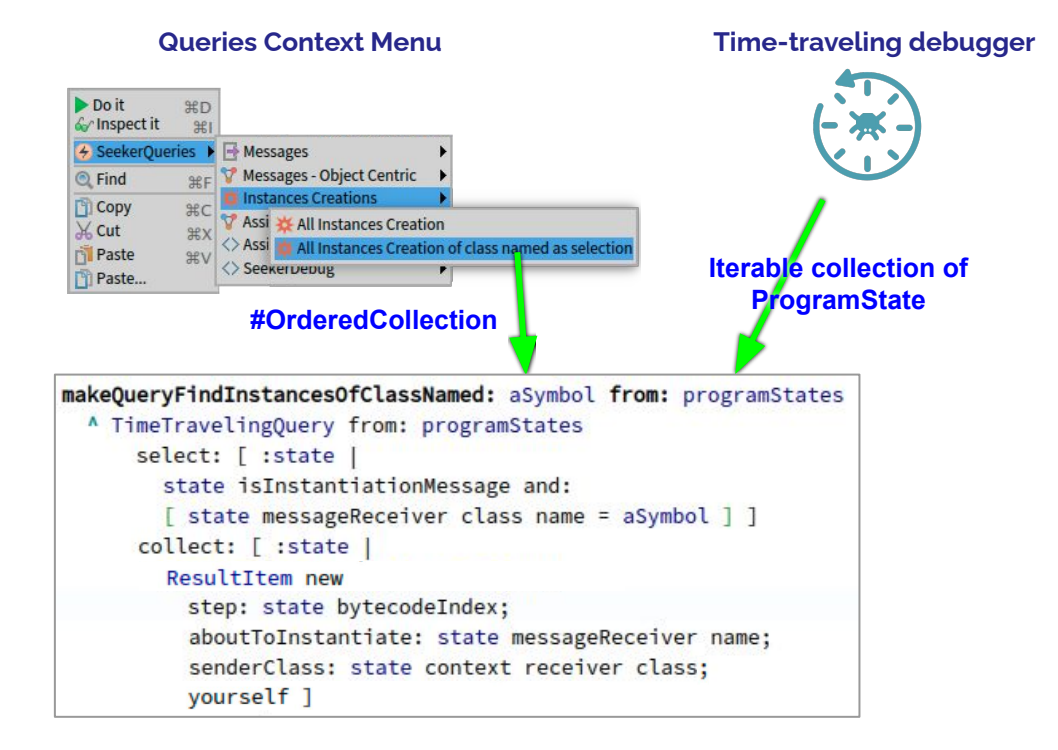

*The command executes a Time-Traveling Query*

### **SeekerOC Finding objects with TTQs**

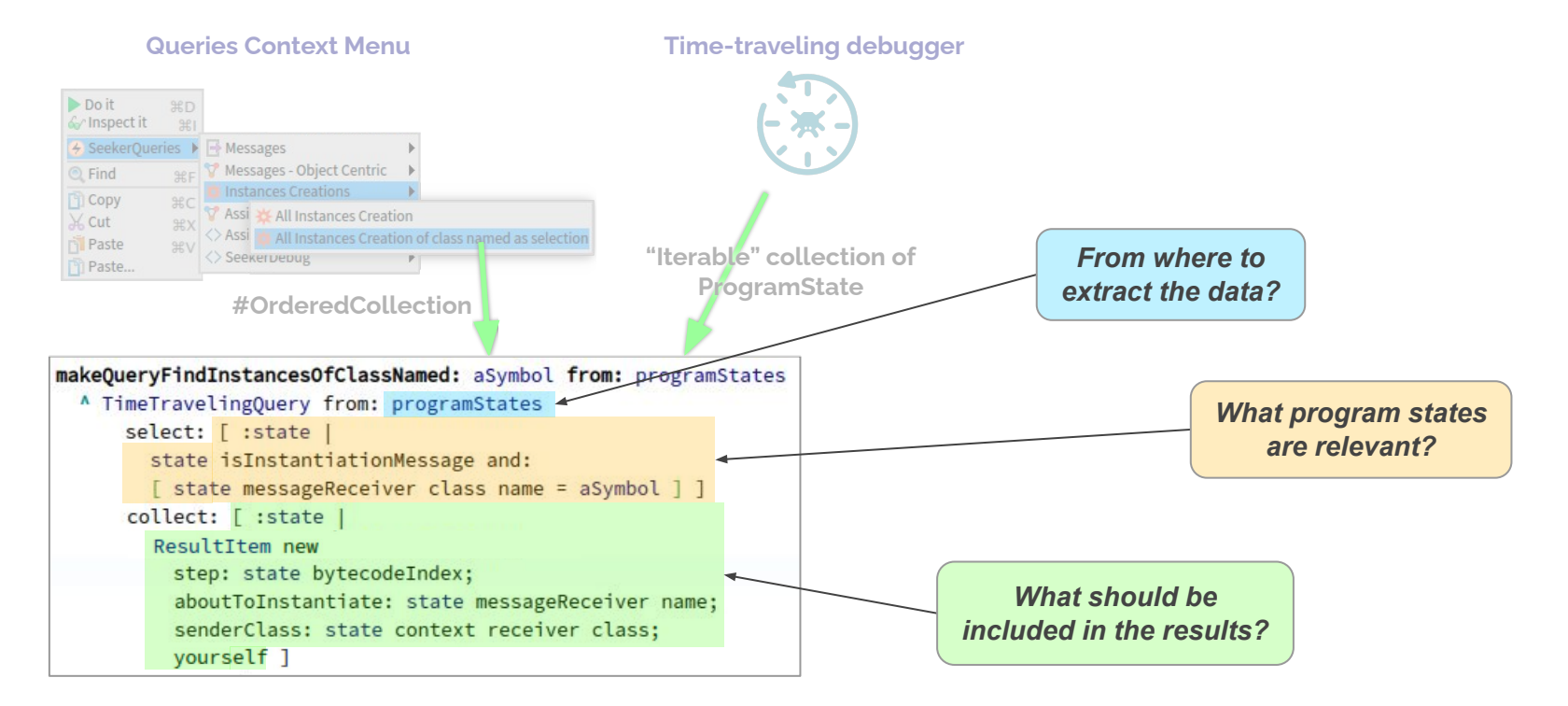

### **SeekerOC Finding objects with TTQs**

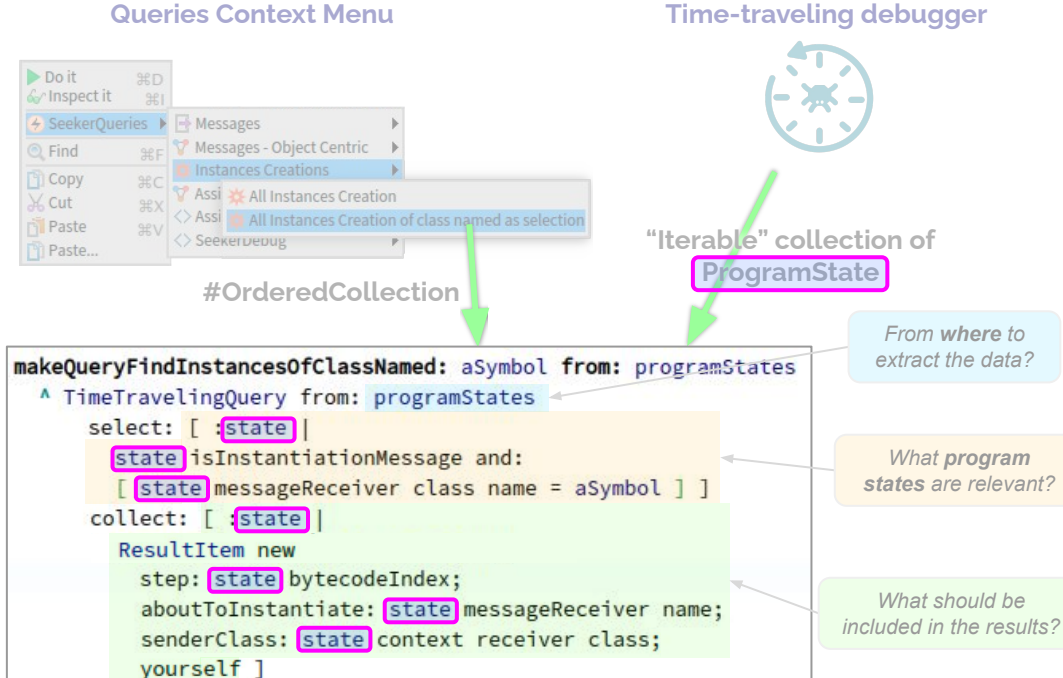

#### *ProgramState:*

API to access execution data. API Example:

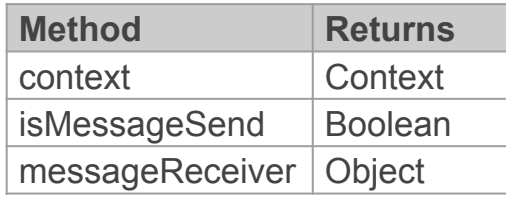

### **SeekerOC Finding objects with TTQs**

#### Do it **第D** ← Inspect it  $#1$ **4** SeekerOueries ▶ Messages **Messages - Object Centric**  $Q$  Find **Instances Creations FI** Copy  $RC$ Assi **X** All Instances Creation  $\frac{1}{26}$  Cut **XX** <>Assi</a> All Instances Creation of class named as selection **Paste CHY** Seekervervy Pil Paste... makeQueryFindInstancesOfClassNamed: aSymbol from: programStates A TimeTravelingQuery from: programStates select: [ :state | state isInstantiationMessage\_and: [ state messageReceiver class name = collect: [ :state ] ResultItem néw step: state bytécodeIndex aboutToInstantiate: state messageReceiver name; senderClass: state context receiver class; vourself 1

### *Collected results are displayed in the Query Results table*

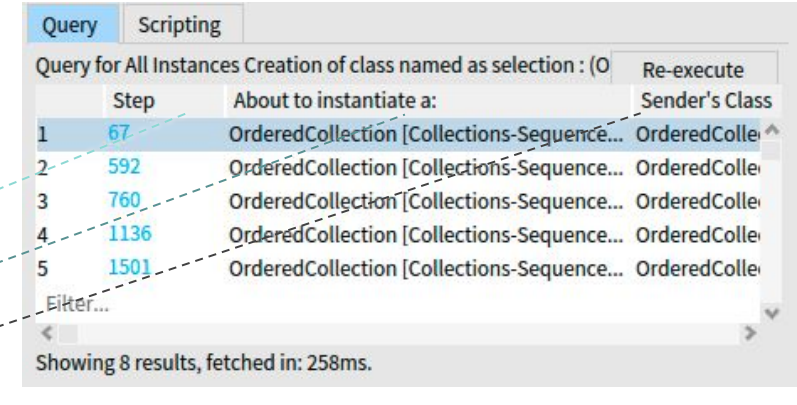

# **Enhanced Pharo Inspector**

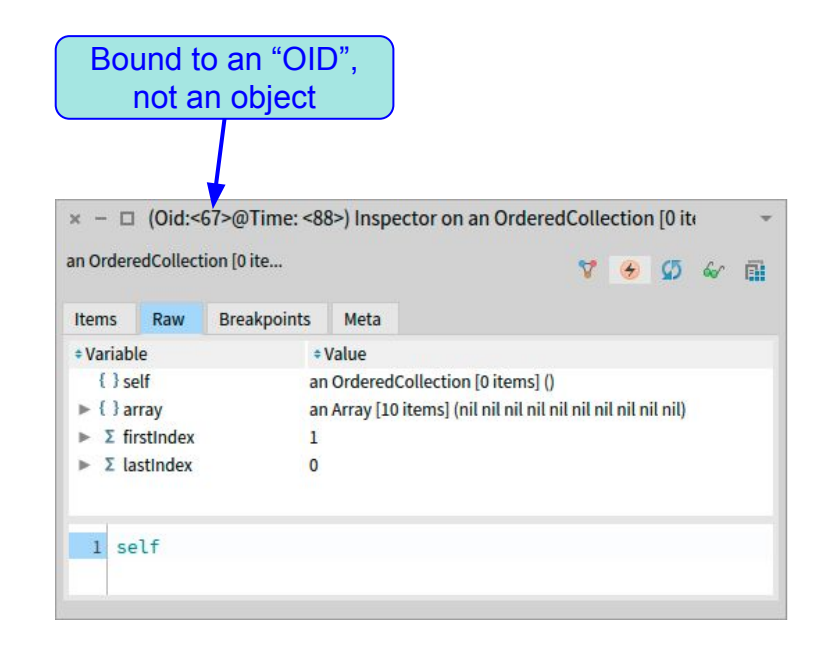

OID to write Object centric Time-Traveling Queries

# **Enhanced Pharo Inspector**

### *Object-centric TTQs, example*

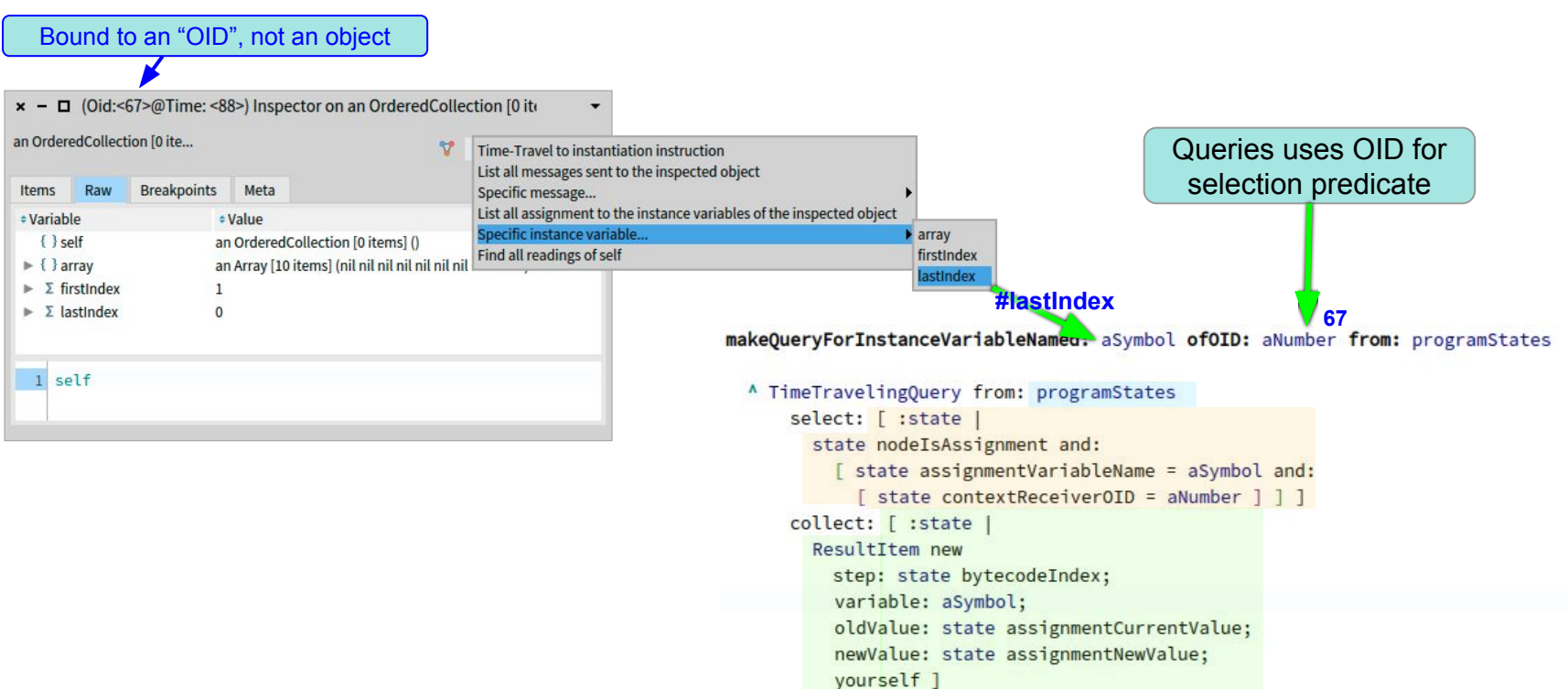

### **Perspective**

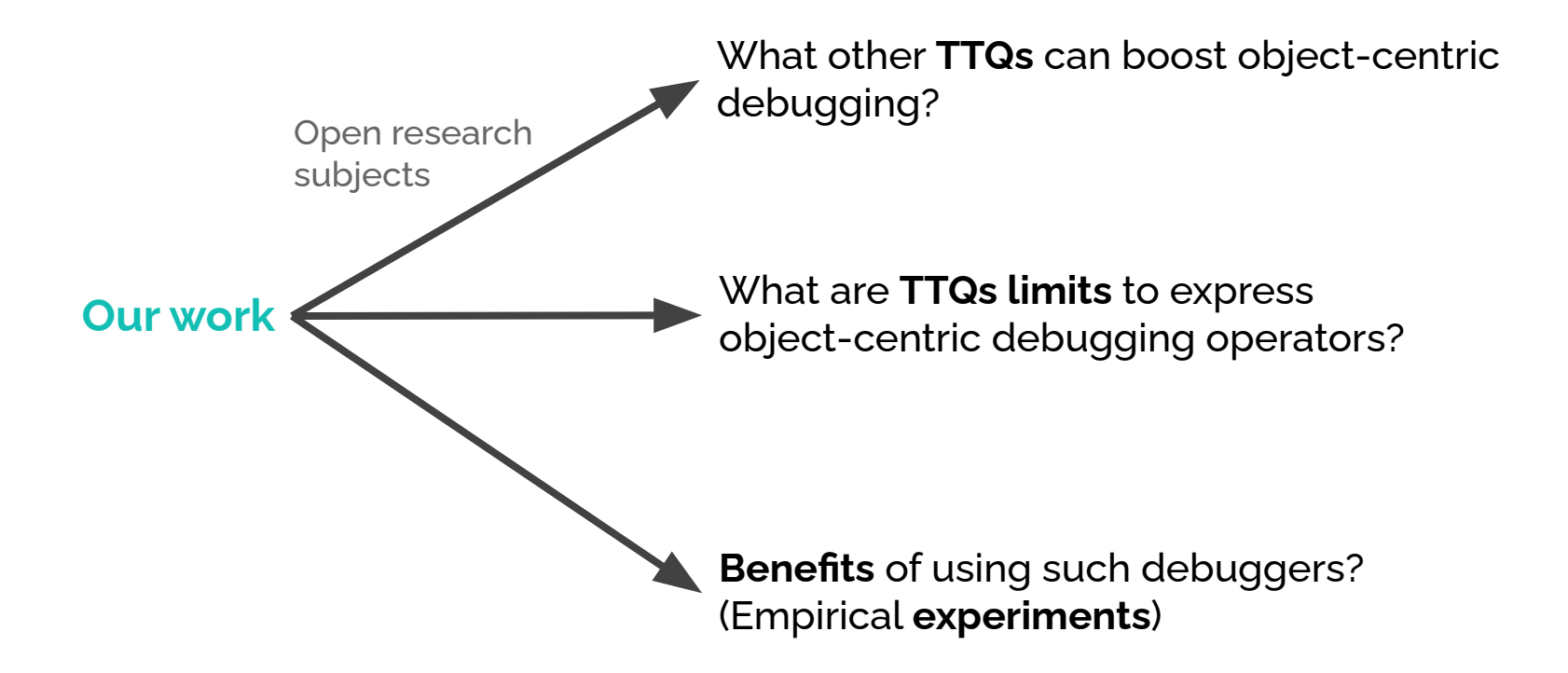

### **Towards Object-centric Time-traveling debuggers**

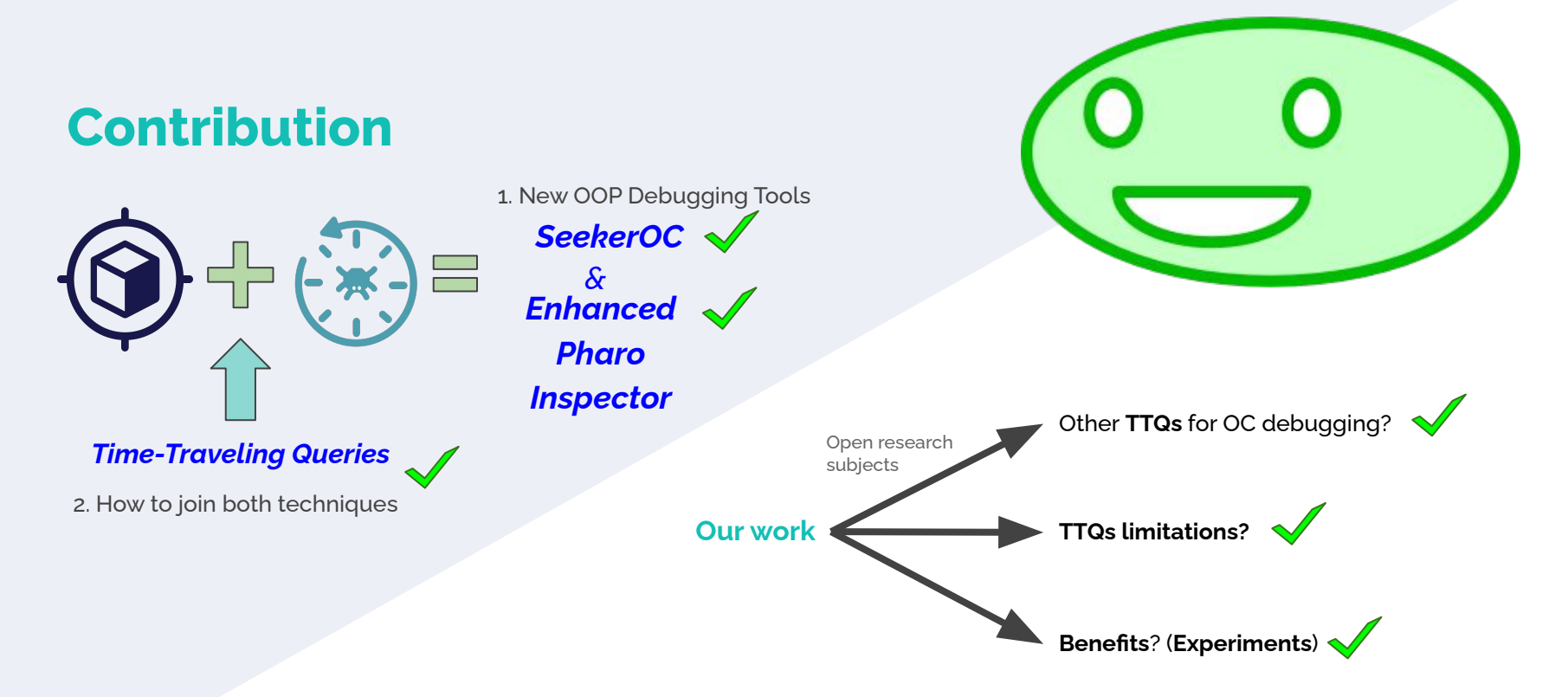

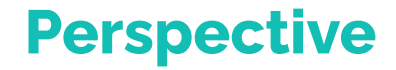